# Package 'multisom'

October 13, 2022

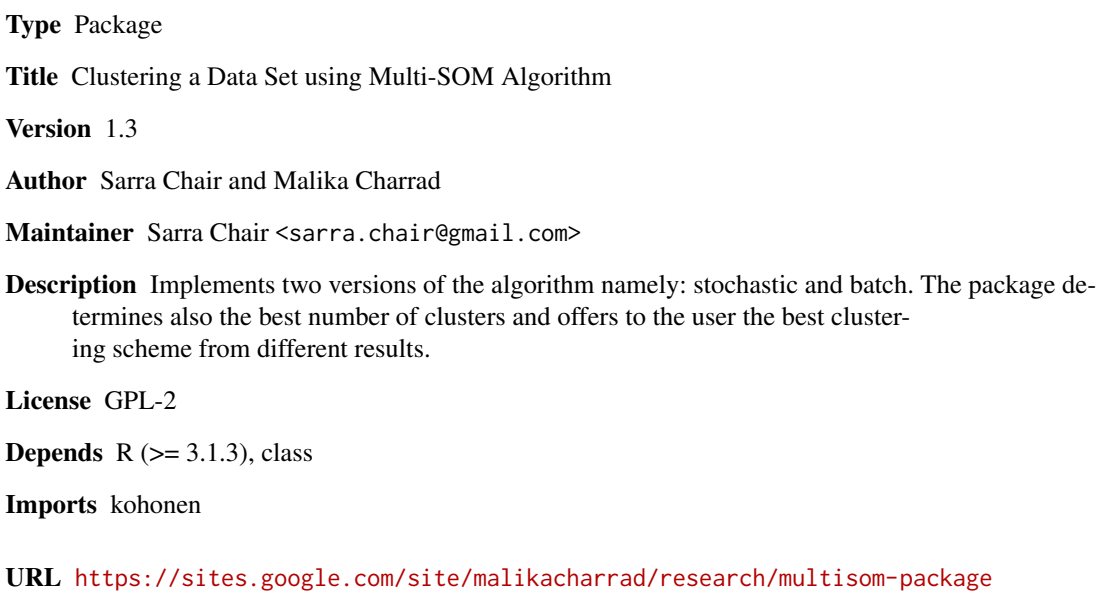

NeedsCompilation no

Repository CRAN

Date/Publication 2017-05-23 17:28:23 UTC

# R topics documented:

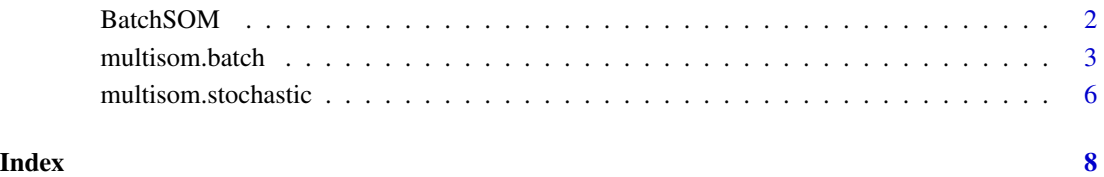

<span id="page-1-0"></span>

# Description

This function implements the batch version of the kohonen algorithm

#### Usage

```
BatchSOM(data,grid = somgrid(),min.radius=0.0001,
        max.radius=0.002,maxit=1000,
         init=c("random","sample","linear"),
        radius.type=c("gaussian","bubble","cutgauss","ep"))
```
#### Arguments

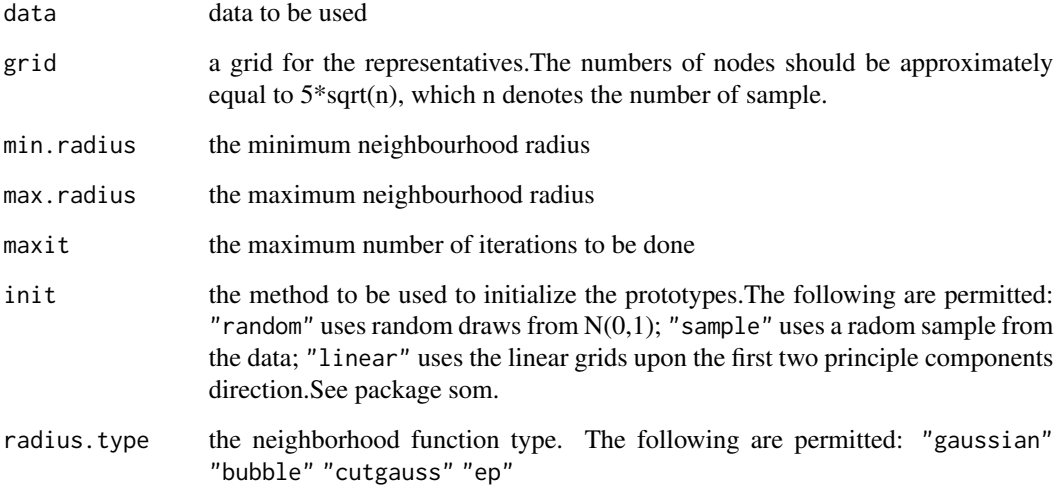

#### Value

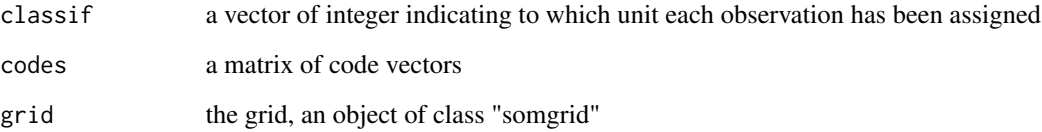

### Author(s)

Sarra Chair and Malika Charrad

#### <span id="page-2-0"></span>multisom.batch 3

#### References

Kohonen, T. (1995) *Self-Organizing Maps.* Springer-Verlag.

Brian Ripley, William Venables (2015), class: Functions for Classification, URL https://cran.rproject.org/package=class.

Jun Yan (2010), som: Self-Organizing Map, URL https://cran.r-project.org/package=som.

#### Examples

```
data<-iris[,-c(5)]
BatchSOM(data,grid = somgrid(7,7,"hexagonal"),min.radius=0.0001,
             max.radius=0.002,maxit=1000,"random","gaussian")
```
multisom.batch *MultiSOM for batch version*

#### Description

This function implements the batch version of MultiSOM algorithm.

#### Usage

```
multisom.batch(data= NULL, xheight, xwidth, topo=c("rectangular",
           "hexagonal"),min.radius,max.radius,maxit=1000,
           init=c("random","sample","linear"),radius.type=
           c("gaussian","bubble","cutgauss","ep"),index="all")
```
#### Arguments

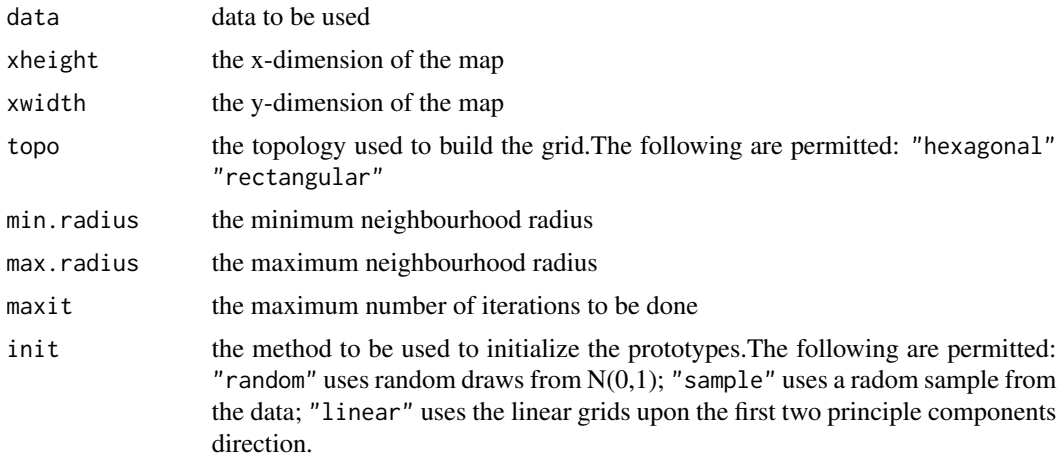

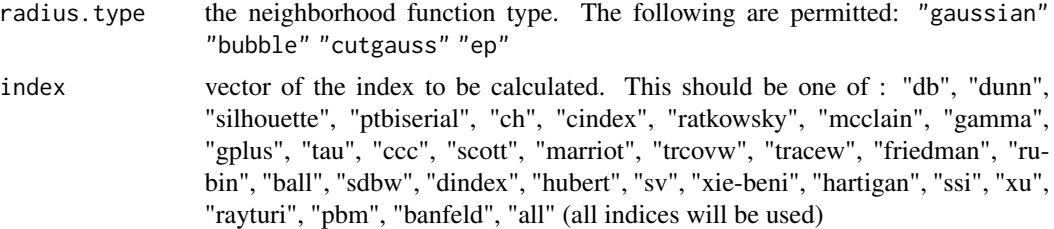

#### Details

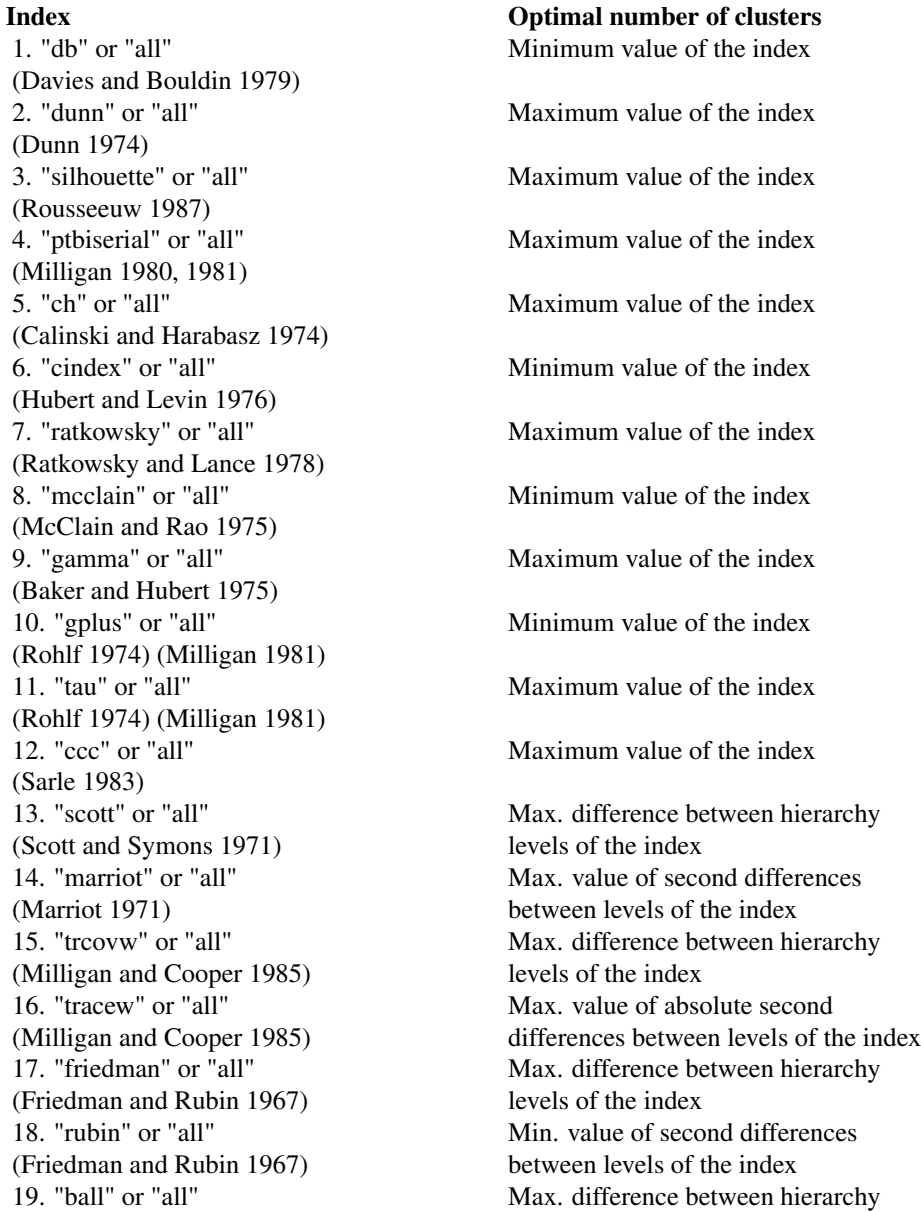

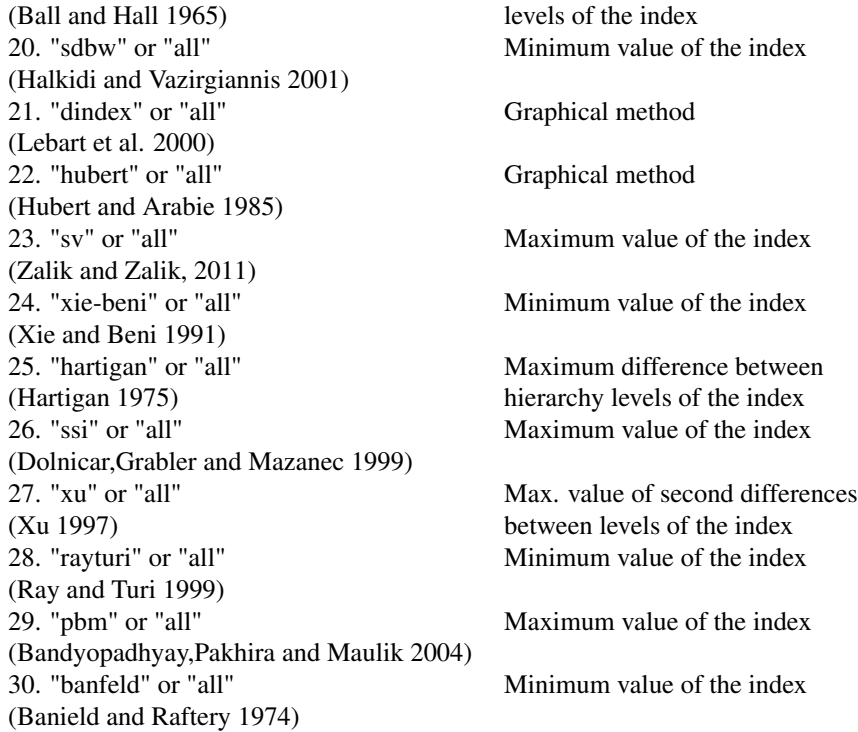

#### Value

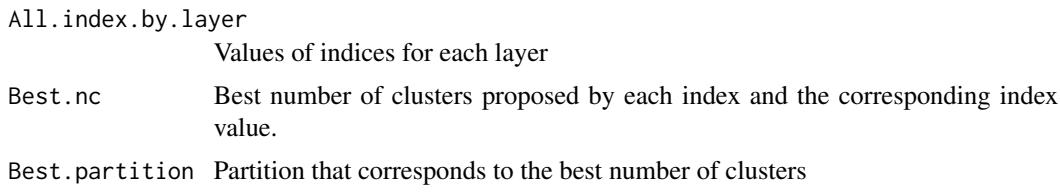

#### Author(s)

Sarra Chair and Malika Charrad

#### References

Charrad M., Ghazzali N., Boiteau V., Niknafs A. (2014). "NbClust: An R Package for Determining the Relevant Number of Clusters in a Data Set.", "Journal of Statistical Software, 61(6), 1-36.", "URL http://www.jstatsoft.org/v61/i06/".

Khanchouch, I., Charrad, M., & Limam, M. (2014). A Comparative Study of Multi-SOM Algorithms for Determining the Optimal Number of Clusters. Journal of Statistical Software, 61(6), 1-36.

#### Examples

```
## A 4-dimensional example
set.seed(1)
data<-rbind(matrix(rnorm(100,sd=0.3),ncol=2),
        matrix(rnorm(100,mean=2,sd=0.3),ncol=2),
        matrix(rnorm(100,mean=4,sd=0.3),ncol=2),
        matrix(rnorm(100,mean=8,sd=0.3),ncol=2))
res<- multisom.batch(data,xheight= 8, xwidth= 8,"hexagonal",
                min.radius=0.00010,max.radius=0.002,
                maxit=1000,"random","gaussian","ch")
res$All.index.by.layer
res$Best.nc
res$Best.partition
```
multisom.stochastic *Multisom for stochastic version*

#### Description

This function implements the stochastic version of MultiSOM algorithm.

#### Usage

```
multisom.stochastic(data = NULL, xheight = 7, xwidth = 7,
                  topo = c("rectangular", "hexagonal"),
                  neighbouhood.fct =c("bubble","gaussian"),
                  dist.fcts = NULL, rlen = 100, alpha = c(0.05, 0.01),
                  radius = c(2, 1.5, 1.2, 1), index = "all")
```
#### Arguments

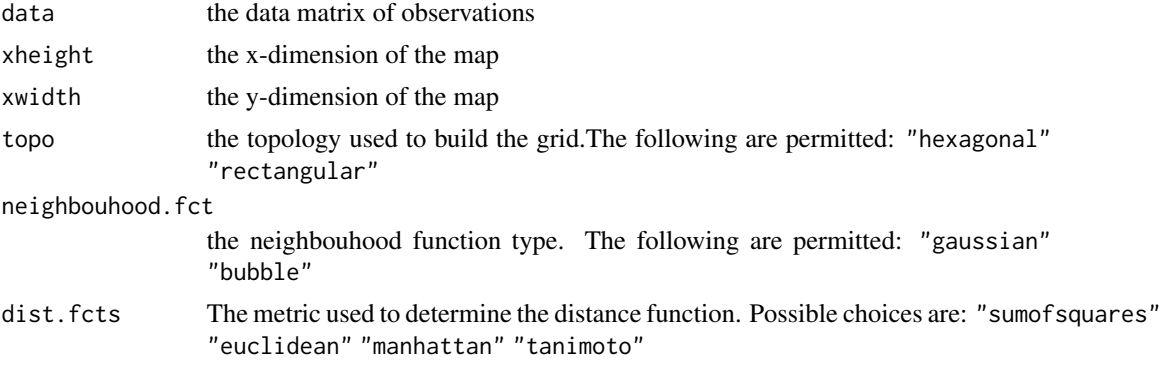

<span id="page-5-0"></span>

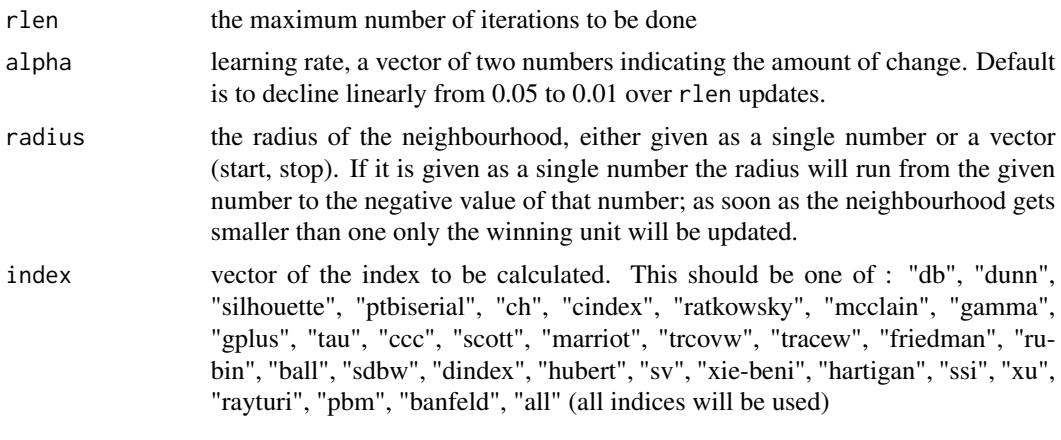

### Value

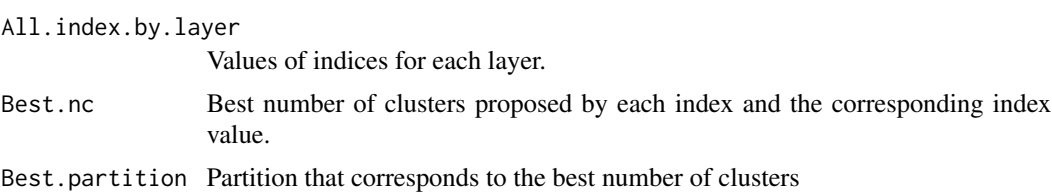

#### Author(s)

Sarra Chair and Malika Charrad

# Examples

## A real data example

```
data<-as.matrix(iris[,-c(5)])
```

```
res<-multisom.stochastic(data, xheight = 8, xwidth = 8,"hexagonal","gaussian",
                    dist.fcts = NULL, rlen = 100, alpha = c(0.05, 0.01),
                    radius = c(2, 1.5, 1.2, 1),c("db","ratkowsky","dunn"))
```
res\$All.index.by.layer res\$Best.nc

# <span id="page-7-0"></span>Index

∗ Clustering BatchSOM, [2](#page-1-0) ∗ MultiSOM multisom.batch, [3](#page-2-0) multisom.stochastic, [6](#page-5-0) ∗ Number of clusters multisom.batch, [3](#page-2-0) multisom.stochastic, [6](#page-5-0) ∗ R packages multisom.batch, [3](#page-2-0) multisom.stochastic, [6](#page-5-0) ∗ Validity Indices multisom.batch, [3](#page-2-0) multisom.stochastic, [6](#page-5-0)

BatchSOM, [2](#page-1-0)

multisom.batch, [3](#page-2-0) multisom.stochastic, [6](#page-5-0)